# **PROTOTIPE INTEGRASI DATA MORBIDITAS PASIEN PUSKESMAS KE DALAM DATA WAREHOUSE DI DINAS KESEHATAN KABUTEN BANTUL**

# **Totok Suprawoto1), Enny Itje Sela 2), Syamsu Windarti 3)**

Prodi Sistem Informasi<sup>1)</sup>, Prodi Teknik Informatika<sup>2)</sup>, Prodi Manajemen Informatika<sup>3)</sup> STMIK AKAKOM, Jl. Janti No. 143,Yogyakarta. [totok@akakom.ac.id,](mailto:totok@akakom.ac.id) [ennysela@akakom.ac.id,](mailto:ennysela@akakom.ac.id) [wiwien@akakom.ac.id](mailto:wiwien@akakom.ac.id)

#### **ABSTRAK**

 *Dinas Kesehatan Kabupaten Bantul (Dinkes Bantul) merupakan salah satu instansi yang saat ini mengalami permasalahan untuk memperoleh informasi kesehatan yang akurat dan terkini. Laporan yang harus dibuat secara rutin oleh puskesmas yang selanjutnya direkapitulasi di Dinkes Bantul adalah laporan morbiditas rawat jalan seperti laporan Surveilans Terpadu Penyakit (STP), laporan penyakit berdasarkan jenisnya, dan lain-lain. Dari hasil analisis dan perancangan data warehouse berdasarkan fact constellation schema yang meliputi dimensi: waktu, pasien, kelompok umur, penyakit dan puskesmas, selanjutnya dapat dianalisis lebih lanjut untuk keperluan pengambilan keputusan menggunakan data mining. Selanjutnya dapat juga digunakan untuk menganalisis data pasien dari berbagai dimensi (waktu, pasien, kelompok umur, penyakit dan puskesmas), serta menganalisis pertumbuhan jumlah pasien dari tiap periode waktu yang bermanfaat bagi manajemen Dinkes Bantul.Telah berhasil dibangun prototype integrasi data morbiditas pasien rawat jalan Puskesmas. Untuk meringankan beban petugas surveilans untuk membuat laporan kepada Dinkes Bantul telah dibuat aplikasi Surveilans Terpadu Penyakit (STP). Sedangkan beberapa jenis laporan yang dibutuhkan setiap periodik telah dapat disimulasikan menggunakan instaview atau pentaho report.*

*Kata kunci: : data warehouse, dinkes Bantul, morbiditas, pasien rawat jalan, surveilans terpadu penyakit*

#### **ABSTRACT**

 *Bantul District Health Office (DHO Bantul) is one of the agencies that currently experiencing problems to obtain accurate and current health information. Reports to be made routinely by puskesmas further recapitulated in Bantul Health Office are reports on outpatient morbidity such as the report of Integrated Disease Surveillance (STP), disease report by type, and others.From result of analysis and design of data warehouse based on fact constellation schema which include dimension: time, patient, age group, disease and puskesmas, furthermore can be analyzed further for the purpose of decision making using data mining. Furthermore, it can also be used to analyze patient data from various dimensions (time, patient, age group, illness and puskesmas), and analyze the growth of patient number from each period of time which is useful for the management of DHO Bantul. Successfully built prototype data integration morbidity of outpatient Puskesmas. To ease the burden of the surveillance officer to make a report to DHO Bantul has made the application of Integrated Disease Surveillance (STP). While some types of reports are needed every periodic can be simulated using instaview or pentaho report.*

*Keywords: Bantul Health Office, data warehouse, integrated disease surveillance, morbidity, outpatients*

#### I. PENDAHULUAN

inas Kesehatan Kabupaten Bantul (Dinkes Bantul) merupakan salah satu instansi yang saat ini mengalami permasalahan untuk memperoleh informasi kesehatan yang akurat dan terkini. Informasi tersebut biasanya diperoleh dari puskesmas, rumah sakit, klinik kesehatan, dan dokter praktek di linas Kesehatan Kabupaten Bantul (Dinkes Bantul) merupakan salah satu instansi yang saat ini mengalami permasalahan untuk memperoleh informasi kesehatan yang akurat dan terkini. Informasi tersebut biasanya diperoleh dari p aplikasi dan sudah dapat dikumpulkan berbagai data yang terkait dengan layanan kesehatan maupun data rekam medis, namun setiap puskesmas dalam membuat laporan yang ditujukan pada Dinkes Bantul masih harus membuat rekapitulasi laporan secara manual. Akibatnya informasi yang dihasilkan kurang tepat waktu, data bersifat statis, dan tidak ada jaminan akurasi dari hasil rekapitulasi data yang dibuat.

 Salah satu laporan yang harus dibuat secara rutin oleh puskesmas dan fasilitas kesehatan untuk selanjutnya direkapitulasi di Dinkes Bantul adalah laporan morbiditas rawat jalan seperti laporan *Surveilans* Terpadu Penyakit (STP), laporan penyakit demam berdarah, muntaber, diare dll. Data yang harus dihimpun dalam laporan STP belum seluruhnya dihasilkan dari Simpus (IHIS maupun eHealth). Selama ini, petugas Surveilans dalam menghimpun data harus memadukan data transaksi yang dihasilkan oleh Simpus dan 'melidi' dengan menghitung satu per satu data pasien untuk setiap jenis penyakit, per kelompok umur dan jenis kelamin yang dihimpun data

data register. Untuk itu diperlukan kecermatan dalam memasukkan data kedalam Form Excell yang disediakan untuk 28 kelompok penyakit dan 16 kelompok usia.

 Mengingat besarnya manfaat yang akan diperoleh, penelitian ini menitikberatkan pada pengembangan aplikasi integrasi data morbiditas pasien puskesmas menggunakan *data warehouse* dengan studi kasus Dinkes Bantul, data dihimpun dari puskesmas-puskesmas di kabupaten Bantul dan secara periodic dikirimkan ke dinas dalam bentuk *raw data*, sehingga Dinkes bisa menghasilkan berbagai laporan yang diinginkan tanpa harus meminta laporan ke masing-masing puskesmas.

 Penelitian sebelumnya yang dilakukan oleh [3], membahas tentang Seleksi Pemilihan Sistem Informasi Kesehatan Puskesmas Menggunakan Metode AHP (Studi Kasus Dinas Kesehatan Kabupaten Bantul), terkait dengan seleksi pemilihan Simpus yang paling sesuai dengan kebutuhan, baik untuk menunjang operasional internal puskesmas maupun pelaporan kepada instansi terkait. Penelitian lainnya dilakukan oleh [8], tentang aplikasi sistem informasi sumber daya kesehatan telah dapat diimplemetasikan dan memenuhi kebutuhan informasi sumber daya kesehatan yang selama ini dibutuhkan oleh Dinkes Bantul, khususnya untuk Profil Kesehatan Kabupaten. Informasi yang termasuk dalam sumber daya kesehatan adalah tentang fasilitas-fasilitas yang ada di puskesmas serta profil tenaga kesehatan yang tersedia di puskesmas.

 Sedang penelitian [9] membahas tentang bagaimana mengintegrasikan 2 buah basis data yang berasal dari Dinas Prasarana Kota dan Bagian Perlengkapan di Pemetintah Kota Yogyakarta yang direpresentasikan melalui Applet Java. Produk basis data yang digunakan dari kedua server basis data adalah basis data MySQL. Dalam mengakses basis data server, aplikasi yang dikembangkan menggunakan basis data *Java Database Connectivity* (JDBC) yaitu *Application Programming Interface*(API) yang menyediakan antar muka untuk interaksi 2 basis data. Penelitian yang dilakukan oleh [10] membahas tentang Sistem Informasi Kepegawaian dengan mengintegrasikan basis data yang ada di Bagian Kepegawaian dan Bagian Keuangan menggunakan *Microsoft Transaction Server*. Sedang penelitian [1] terkait dengan analisa dan perancangan teknologi informasi menggunakan *data warehouse* pada Rumah Sakit Umum Daerah Palembang Bari menggunakan Database Microsoft SQL Server 2008, lebih menekankan integrasi data dari data operasional rumah sakit pada 4 tahun terakhir. Pada penelitian tahun pertama akan dihasilkan prototype integrasi data morbiditas pasien puskesmas di lingkungan Dinkes Bantul, dengan mengambil *raw data* yang berasal dari masing-masing puskesmas dan secara periodik dikirimkan dari database server dari setiap puskesmas ke database server di Dinkes Bantul.

 Selanjutnya pelaporan bulanan yang diperlukan oleh Dinkes dapat dihasilkan dari data warehouse yang sudah diupdate secara periodik, untuk dapat menghasilkan laporan sesuai kebutuhan manajemen melalui aplikasi yang ditempatkan di Dinkes Bantul.

#### II. METODE

 Penelitian yang dilakukan memiliki tahapan yang di implementasikan selama 2 tahun. Pendekatan metodologi penelitian yang dilakukan menggunakan SDLC (S*ystem Development Life Cycle*) yang meliputi tahapan *Analysis*, *Design*, *Implementation*, *Testing* dan *Maintenance,* (Pressman, 2002) yang akan dikerjakan selama 2 tahun.

A. Gambaran Umum

 Tahapan yang dikerjakan pada tahun pertama meliputi analisa dan desain sistem. Analisa sistem dilakukan untuk mengetahui permasalahan yang ada dan kemungkinan penyelesaian masalah pengelolaan data pasien rawat jalan yang tepat di Dinkes Bantul. Hasil dari analisa sistem akan dijadikan landasan untuk melakukan desain sistem yang berupa *grand design* dalam melakukan integrasi data pasien rawat jalan di Dinkes Bantul, yang lebih efisien dan efektif. Pada tahun pertama akan dibuat rancangan dan prototipe integrasi data kedalam data warehaouse Dinkes Bantul. Mekanisme tahapan di tahun pertama meliputi berikut ini: 1)Melakukan Analisis Kebutuhan Sistem

 Pada tahap ini dilakukan survey untuk mengidentifikasi masalah dan analisis mengenai kebutuhan perangkat keras, perangkat lunak, serta analisis spesifikasi dari sistem yang akan dibangun. Hasil identifikasi berupa definisi masalah dan kebutuhan, dan spesifikasi sistem terintegrasi. Pengumpulan data dilaksanakan melalui metode wawancara dan survei pada Puskesmas Banguntapan dan Dinkes Bantul. Hasil pada tahap ini adalah mengetahui struktur basis data, aplikasi-aplikasi, dan infrastruktur yang sudah ada di masing-masing puskesmas. Selain itu, juga perlu diketahui informasi-informasi yang dibutuhkan oleh Dinkes Bantul. Berdasarkan data-data yang diperoleh dapat disusun kebutuhan basis data yang digunakan untuk mengintegrasikan sistem serta kebutuhan perangkat keras yang dibutuhkan untuk membangun sistem terintegrasi. Hasil yang diperoleh pada tahap ini selanjutnya akan didokumentasikan menjadi dokumen analisis dan spesifikasi kebutuhan.

## 2) Pembuatan Desain Sistem

 Berdasarkan pada spesifikasi sistem yang telah dirumuskan pada tahap 1, kemudian dibangun arsitektur sistem terintegrasi, rancangan diagram alir data, skema basis data, serta rancangan antar muka sistem terintegrasi. Desain lengkap dari sistem ini diharapkan sangat rinci dan jelas, sehingga dapat dipergunakan sebagai panduan oleh siapapun yang akan mengembangkan sistem tanpa dibatasi oleh bahasa pemrograman yang dikuasai pengembang. Hasil pada tahap 2 ini akan didokumentasikan menjadi Dokumen Desain Sistem. Pada tahap ini juga akan dilakukan pengembangan LAN di Puskesmas untuk mempersiapkan instalasi aplikasi pada tahun ke -2. 3)Capaian luaran penelitian dan indikator

Hasil yang akan dicapai pada tahun pertama disajikan pada tabel I.

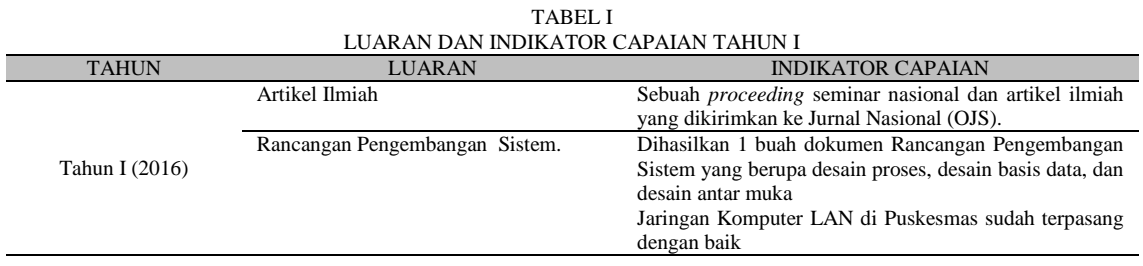

## B. Implementasi Integrasi Data kedalam *Data Warehouse*

 Berdasarkan pada desain sistem yang dihasilkan pada tahun-1 selanjutnya akan dilakukan pembuatan program. Pada tahap ini diperlukan adanya perangkat keras dan perangkat lunak bahasa pemrograman. Perangkat lunak yang digunakan untuk implementasi sistem ini menggunakan PHP dan MySQL*.*

# C. Pengujian Sistem Integrasi

 Setelah dilakukan integrasi data kedalam data warehouse dan aplikasi yang sesuai, selanjutnya dilakukan pengujian terhadap program aplikasi tersebut, untuk memastikan bahwa program terbebas dari *error* dan menghasilkan keluaran seperti yang diharapkan.

## III. HASIL

## A. Arsitektur Integrasi Data

 Pengembangan sistem integrasi data fasilitas kesehatan di lingkungan Dinkes Bantul dimaksudkan untuk membantu surveilans maupun manajemen Puskesmas dan Dinkes terkait dengan pemanfaatan data morbiditas pasien di lingkungan Dinkes Bantul. Data transaksi dari setiap puskesmas secara periodik (setiap sore hari) setelah selesai kegiatan dari masing-masing server di jadwalkan untuk dikirim ke server Dinkes Bantul menggunakan *crontab*.

 Selanjutnya data dari masing-masing puskesmas yang sudah terkirim di server Dinkes Bantul, diproses lebih lanjut kedalam *data warehouse* menggunakan Pentaho untuk pembuatan laporan maupun analisis bagi manajemen. Untuk menghindari konflik dalam proses pengiriman di lakukan proses penjadwalan, yang disesuaikan dengan selesainya aktivitas di masin-masing puskesmas, sehingga tidak mengganggu kegiatan dan data yang dikirim merupakan hasil transaksi pada hari tersebut.

 Data yang dihimpun dari puskesmas, disamping hasil transaksi harian di puskesmas, juga di tambah data yang berasal dari petugas di puskesmas pembantu maupun data morbiditas dari sumber lain yang semuanya dimasukkan lewat aplikasi simpus (IHIS dan eHealth). Arsitektur integrasi data dapat dilihat pada gambar 1.

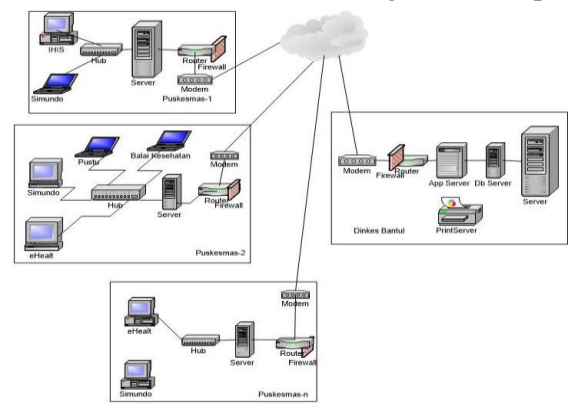

Gambar-1. Arsitektur Integrasi Data

## B.Metode Analisis dan Perancangan *Data warehouse*

 Perancangan *data warehouse* pada Dinas Kesehatan Kabupaten Bantul, arsitektur yang digunakan adalah *Enterprise Data warehouse Architecture*. Arsitektur ini pada intinya mengumpulkan beberapa sumber data yang berasal dari 27 Puskesmas untuk diintegrasikan ke dalam suatu wadah sehingga memudahkan proses loading data ke *data mart* untuk diproses lebih lanjut.

 Pentaho merupakan open source *Business Intelligence* (BI) sekaligus menyediakan platform dan program untuk membangun suatu aplikasi BI. Pentaho terdiri dari banyak program komputer yang bekerja secara bersamaan dan menyediakan solusi bisnis intelijen. Karena terdiri dari berbagai komponen, dimana ada komponen level bawah, namun juga ada komponen yang menyediakan fungsionalitas level atas yang biasanya mengandalkan fungsionalitas yang ditawarkan oleh komponen level bawah, keseluruhan koleksi komponen dalam Pentaho dapat dilihat seperti *stack*, yang mana semakin tinggi levelnya maka akan semakin dekat dengan *end-user* seperti gambar 2.

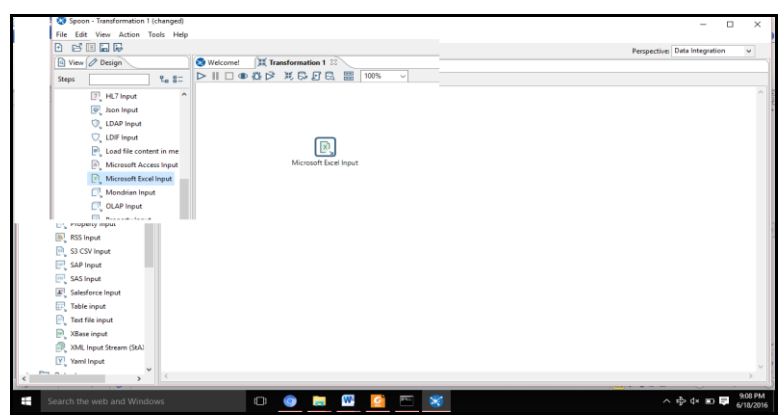

Gambar-2. Ruang Kerja Transformasi dari Excel ke Datawarehouse

Dalam pembuatan *data warehouse* pada Dinas Kesehatan Kabupaten Bantul (Dinkes Bantul), metode perancangan *data warehouse* yang digunakan didasarkan pada metodologi sembilan tahap [4] :

#### 1. Pemilihan Proses

Berdasarkan pada ruang lingkup dan ketentuan yang diberikan oleh pihak Dinkes Bantul, maka beberapa proses yang akan digunakan dalam *data warehouse* antara lain adalah data pasien rawat jalan dari puskesmas yang berada di kabupaten Bantul.

Proses rawat jalan Puskesmas dimulai dari pendaftaran pasien, pasien dilakukan pemeriksaan oleh dokter sampai dengan pemeriksaan selesai. Adapun data-data yang digunakan seperti kode pasien, jenis kelamin pasien, tanggal lahir/umur pasien, nama puskesmas, tanggal masuk rawat jalan, serta hasil *diagnose* (penyakit).

# *2.* Pemilihan *Grain*

*Grain* adalah proses untuk menetukan apa yang digambarkan oleh record di dalam tabel fakta. Analisis *grain* yang dilakukan untuk pasien rawat jalan di Dinkes Bantul meliputi: jumlah pasien rawat jalan berdasarkan jenis kelamin pasien, jumlah pasien berdasarkan kelompok umur pasien, jumlah pasien rawat jalan berdasarkan umur dari tiap jenis kelamin pasien, jumlah pasien berdasarkan nama jenis penyakit pasien, jumlah kunjungan pasien setiap puskesmas, yang dapat dilihat per periode waktu (hari, minggu, bulan, kuarter tahun dan tahun).

# 3.Identifikasi dan Penyesuaian Dimensi

Identifikasi dan penyesuaian dimensi tabel fakta untuk ditampilkan dalam bentuk matriks. Dimensi yang digunakan dalam analisis rawat jalan di Dinkes Bantul adalah dimensi waktu, jenis penyakit dan puskesmas dapat dilihat pada tabel II.

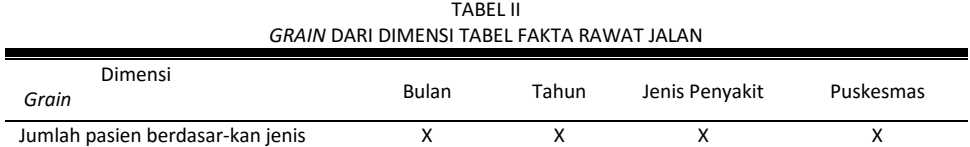

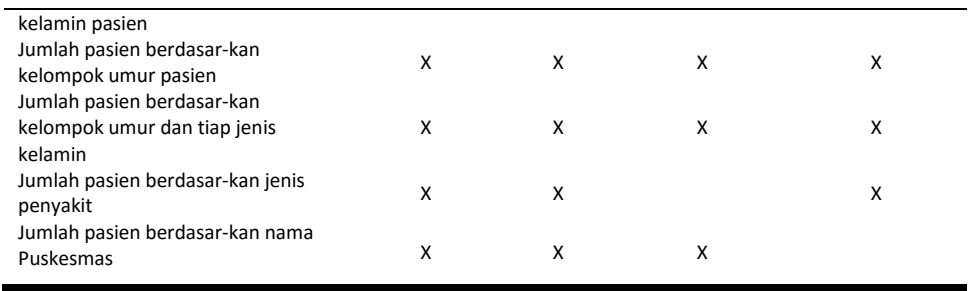

# 4. Pemilihan Fakta

Pada tahap ini dilakukan pemilihan fakta yang akan digunakan pada tabel fakta rawat jalan. Hubungan antara tabel fakta dan tabel dimensi dapat dilihat pada skema *fact constellation* pada Gambar-2. Tabel fakta yang akan digunakan, antara lain:

a. Tabel Fakta Pasien Rawat Jalan

Fakta pasien rawat jalan, meliputi: id\_Rawatjalan, tanggalKunjungan, id\_Pasien, idpuskesmas, kd Penyakit dan jenis kunjungan. Atribut pada tabel fakta pasien rawat jalan, dapat dilihat pada tabel III.

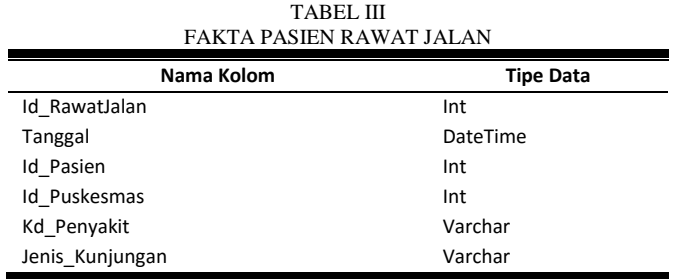

## 5. Penyimpanan Pre Kalkulasi di Fakta

Pada tabel fakta terdapat data yang merupakan kalkulasi awal. Hasil dari kalkulasi awal ini disimpan dalam tabel fakta pasien rawat jalan. Kalkulasi fakta pasien rawat jalan adalah jumlah pasien rawat jalan yang merupakan jumlah dari pasien untuk setiap proses pemeriksaan pasien di Puskesmas yang bernilai 1 (satu) untuk setiap *record* pada tabel fakta rawat jalan.

# 6. Penentuan Tabel Dimensi

Untuk memberikan gambaran tentang dimensi dalam *cube data warehouse* yang dibangun agar mudah dipahami dan digunakan oleh *user*, dapat dilihat pada tabel IV.

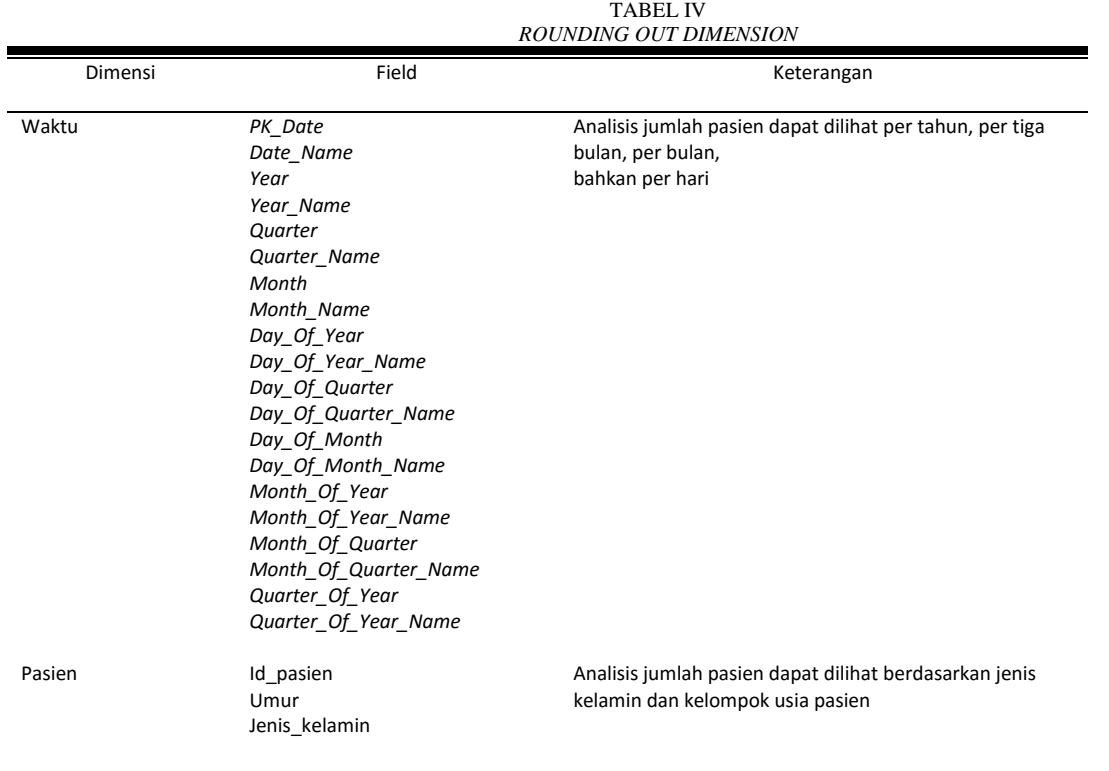

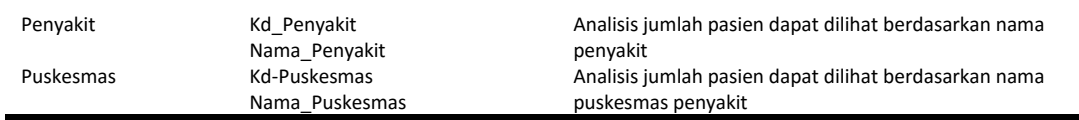

# 7. Pemilihan Durasi Database

Durasi dari data pada Dinkes Bantul yang dimasukkan ke dalam *data warehouse* dapat dilihat pada tabel V berikut.

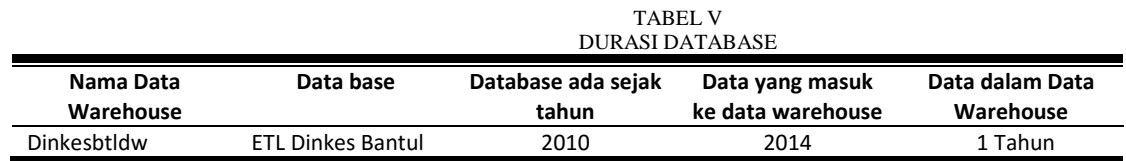

# 8. Pelacakan Perubahan dari Dimensi Secara Perlahan

Atribut dari tabel tidak selamanya memiliki nilai yang tetap, tetapi perubahan nilai atribut dapat terjadi dalam waktu yang lama. Oleh karena itu perlu dilakukan *update,* untuk menjaga kekonsistenan dan keakuratan data. Pada tabel VI dapat dilihat tabel kolom dimensi yang kemungkinan dapat berubah.

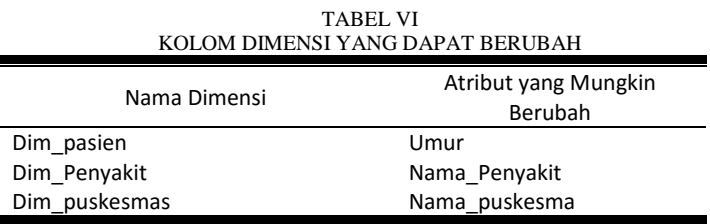

Pada tahapan ini terdapat tiga tipe dasar dalam melakukan perubahan dari dimensi secara perlahan (*slowly changing dimensions*), yang pertama yaitu penulisan ulang terhadap *attribute* dimensi (*overwrite*). Contohnya jika pasien ingin merubah data alamat pasien yang lama langsung digantikan dengan alamat yang baru (*overwrite*), cara kedua yaitu membuat *record* baru, jadi jika ada perubahan pada data pasien maka akan dibuat *record* baru sehingga data yang lama masih tetap ada. Cara ketiga yaitu membuat suatu kolom baru yang berbeda sehingga data yang lama tidak terhapus.

Dalam pembuatan *data warehouse* pada Dinas Kesehatan Kabupaten Bantul digunakan cara kedua, perubahan atribut pada dimensi akan mengakibatkan pembuatan suatu *record* dimensi baru.

# 9. Penentuan Prioritas dan Model Query

Dalam tahapan ini yang dilakukan adalah mempertimbangkan pengaruh pada perancangan fiskal, seperti keberadaan dari ringkasan (*summaries*) dan penjumlahan (*aggregate*). Dalam perancangan *data warehouse*, kapasitas media penyimpanan merupakan salah satu aspek yang perlu dipertimbangkan.

# B.Presentasi *Data Warehouse*

Dari analisis dan perancangan *data warehouse* Dinkes Bantul, didapatkan informasi yang bisa diambil yang berisikan data-data pasien rawat jalan yang diperoleh dari Dinkes Bantul berupa data STP selama 1 tahun, yaitu dari Bulan Januari sampai Desember 2014 yang berasal dari 27 Puskesmas di lingkungan kabupaten Bantul. Dalam pembuatan database, penulis menggunakan Pentaho. Informasi yang akan dianalisa pada data warehouse ini akan disajikan dalam bentuk *cube* pada Pentaho Data Integration (ETL). Model dimensional yang digunakan pada *cube* Dinkes Bantul adalah Star Compilation yang memuat lebih dari satu tabel fakta dimana tabel-tabel fakta tersebut saling berbagi dalam penggunan tabel-tabel dimensi. Data source view pada *cube* Dinkes Bantul diturunkan dari *fact constellation schema* yang dapat dilihat pada gambar 3.

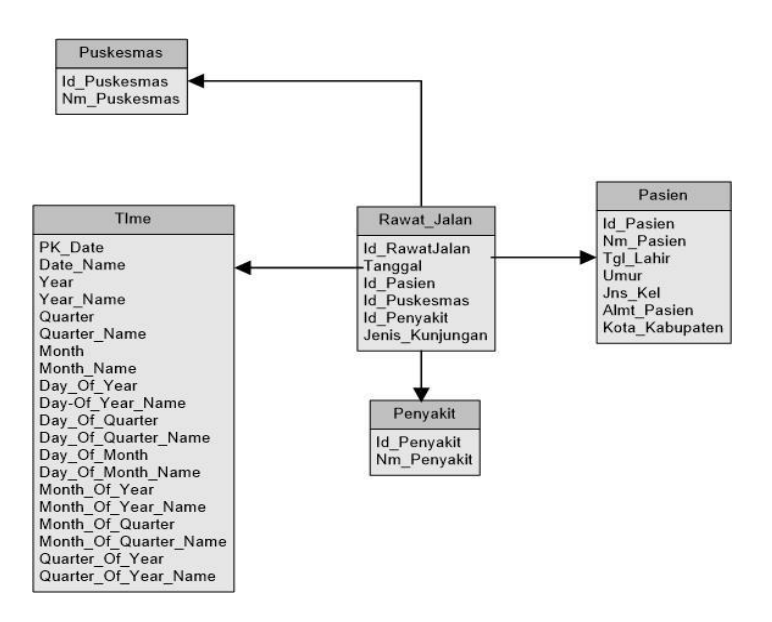

Gambar 3. *Data Source View Cube* Dinkes Bantul

Informasi jumlah pasien pada Dinkes Bantul dapat dilihat dari berbagai dimensi (waktu, pasien, penyakit, dan puskesmas atau gabungan dari dimensi-dimensi yang ada). Analisis pada *cube* Dinkes Bantul ini antara lain: 1.Jumlah pasien rawat inap dan rawat jalan Dinkes Bantul per kode pasien, umur dan jenis kelamin pasien.

2.Jumlah pasien rawat jalan di Dinkes Bantul per nama penyakit yang diderita.

3.Jumlah pasien rawat jalan di Dinkes Bantul per jenis kelamin.

4.Jumlah pasien rawat jalan di Dinkes Bantul per nama puskesmas.

#### IV. PEMBAHASAN

A. Analisis Pertumbuhan Data Pasien Rawat Jalan

Dari data CSV yang dihasilkan menggunakan antar muka aplikasi STP digunakan untuk mengambil data dari database simpus setiap puskesmas di Dinkes Bantul, selanjutnya dibuat rekapitulasi data dalam format CSV yang dapat dijadikan sebagai laporan dari masing-masing puskesmas. Pada gambar 4. menunjukkan sumber data dari salah satu puskesmas yang sudah dikonversi dalam bentuk format excel, sebelum data diproses lebih lanjut menggunakan pentaho, data harus dibersihkan lebih dahulu untuk mempermudah proses ETLnya.

| <b>Puskesman</b> Balan   | No.<br>Unit | <b>IOD</b>   | <b>Jenis Penyakit</b>     | $0.7h$ 0.7hr |   |    | 8-28hr 8-28hr |    | 18-<10 18-<10 1-40<br>Laki-laki Perempuan Laki-laki Perempuan Itaki-laki Perempuan Itaki-laki Perempuan Laki-laki Perempuan Itaki-laki Perempuan |    | 1.44 | 5.9th 5.9th |        |   | 10.14 to 10.14 to | 15 - 19 th<br><b>Laki-laki</b> | 15.14米<br>Peremouan Laki-laki | 20.44 m |
|--------------------------|-------------|--------------|---------------------------|--------------|---|----|---------------|----|----------------------------------------------------------------------------------------------------|----|------|-------------|--------|---|-------------------|--------------------------------|-------------------------------|---------|
| <b>RAMONIX Lineard</b>   | 1           | 4.00         | Eolera                    | Ø.           | Ō |    | ø             | t  | Ď                                                                                                    | ā  |      | b           | Ō      |   | Ď                 | b                              | a                             |         |
| SRANDAKAN Januari        | ž.          | 4.01.0       | <b>Tifus Perut Klinis</b> | b            | Ō | Ď  | ø             |    | Ď                                                                                                    |    |      |             | ٠      |   | ٥                 | ٥                              |                               |         |
| SRANDAKAN Ustuari        |             | 4.06         | Diare berdarah (disentri) | ٥            | o | ٥  | ø             | ٠  | Ō                                                                                                    |    | ٠    | ٥           | ٥      | ٨ | Ō                 | ٥                              | o                             |         |
| SRANDAKAN Januari        |             | $4 - 4.09$   | Diare                     | ٥            | 0 | o  | D             | 1  |                                                                                                    | 10 |      | g.          | 7      | ٤ | o                 | ă.                             | $\alpha$                      | 12      |
| SRANDAKAN Januari        |             | 5 8.350      | TBC Paru BTA (+)          | ٥            | o | ۰  | D             | ٠  | o                                                                                                    | o  | ٠    | ٠           | $\Box$ | a | $\mathbf{D}$      | b.                             | $\alpha$                      | ٠       |
| SRANDAKAN (amusr)        |             | 6 8353       | Tersangka TBC Paru        | ۰            | 0 | ٥  | ٥             | ٠  | ö                                                                                                    | ٥  | ٠    | ٠           | ó      | ٥ | o                 | ٥                              | $\alpha$                      |         |
| <b>SRANDAKEN (amuse)</b> |             | $7 - 4301$   | <b>Guera PR</b>           | Ø.           | 0 | Ď  | n             | t  | Ď                                                                                                    | ă  |      | ٥           | Ů.     | ă | Ď                 | b.                             | $\alpha$                      |         |
| <b>SRANDAKEN INSURE</b>  |             | 8 4.303      | <b>Guera MB</b>           | ٥            | Ō | ۵  | ٥             | t  | Ď                                                                                                    | û  |      | ٥           | û      | ٥ | Ď                 | b.                             | $\alpha$                      |         |
| SRANDAKAN Ustuari        | ٠           | A 33-A 35    | Tetanus                   | ٥            | o | ٥  | ø             | ٠  | ٥                                                                                                    | o  | ٠    | ٥           | ٥      | a | o                 | ٥                              | o                             |         |
| SRANDAKAN Januari        | 30          | 4.36         | Differi                   | ٥            | o | ٥  | ø             | ٠  | o                                                                                                    | o  | ٠    | ٠           | o      | o | o                 | ٥                              | o                             |         |
| SRANDAKAN Januari        |             | 11 4.37      | <b>Batuk Relan</b>        | D.           | o | D. | D             | ٠  | O                                                                                                    | o  | ٠    | ٠           | o      | o | o                 | ٥                              | $\alpha$                      |         |
| SRANDAKAN Januari        | 22          | 4.52         | Stills                    | Ø.           | o | b  | b             | ٠  | Ō                                                                                                    | Ò  |      | ۰           | Ó      | ă | Ď                 | b.                             | o                             |         |
| SRANDAKAN Januari        | 13          | 4.54         | Genantiae                 | Ø.           | Ů | Ď  | b             | ø. | Ō                                                                                                    | ă  |      | ٥           | Ŏ      | ٨ | Ď                 | ø.                             | a                             |         |
| SRANDAKAN Januari        |             | 34 4.96      | Frambusia                 | ٥            | o | Ď  | Ď             | t  | Ů                                                                                                    | û  |      | ö           | Ů      |   | Ů                 | ٥                              | a                             |         |
| SRANDAKAN Jamuari        |             | 15 4.91      | Demam Berdarah Deneue     | ٥            | 0 |    |               | ø  | O.                                                                                                    | û  |      | ٠           | û      |   | ō                 | ٥                              | $\alpha$                      |         |
| SRANDAKAN Lanuari        |             | 35 A.90      | Deman Dengue              | ٥            | o |    |               |    | 0                                                                                                    | o  |      | ٠           | 0      |   | o                 | ٥                              | o                             | ٠       |
| SRANDAKAN Januari        |             | 17 8.05      | Campak                    | ٥            | 0 |    |               | n  |                                                                                                    |    |      | ٠           | o      |   | o                 | ٥                              | o                             |         |
| SRANDAKAN Januari        |             | 18 8 15 8 19 | <b>Nepatitis Klinis</b>   | ٥            | 0 |    |               |    |                                                                                                    |    |      |             | o      |   | ٥                 | ٥                              | 0                             |         |
| SRANDAKAN Januari        |             | 19 8.50      | <b>Malaria Falsipanum</b> |              | ō |    |               |    |                                                                                                    |    |      |             | ٨      |   |                   | ń                              | ñ                             |         |

Gambar 4. Tampilan Pertumbuhan Jumlah Pasien Rawat Jalan per Kelompok Umur Dalam bentuk file Excel setelah dibersihkan

Gambar 4 menunjukkan sumber data dari salah satu puskesmas dalam bentuk excel yang sudah dibersihkan,selanjutnya dilakukan penambahan kolom puskesmas dan melengkapi nilai-nilai yang kosong berdasarkan tipe data dan nilai setiap kolom.

#### B.Laporan Hasil Analisis

a. Proses ETL

Dari sumber data yang sudah dibersihkan dalam format excel , tidak semua kolom digunakan untuk membangun data warehouse STP kabupaten Bantul. Maka dilakukan ekstrak data sesuai kebutuhan. Berikut ini merupakan tahap-tahap input data sampai pada proses *extract, transformation* dan *loading data*.

|                | Step name 1                                |        |                                 |           |                  |        |   |
|----------------|--------------------------------------------|--------|---------------------------------|-----------|------------------|--------|---|
|                | Files Sheets Content Error Handling Fields |        | <b>Additional output fields</b> |           |                  |        |   |
| ÷              | Name                                       | Type   | Length                          | Precision | <b>Trim type</b> | Repeat |   |
| п              | Puskesmas                                  | String |                                 |           | none             | N      |   |
| $\overline{z}$ | <b>Bullan</b>                              | String |                                 |           | none             | M      |   |
| в              | No. Unit                                   | Number |                                 |           | <b>DODE</b>      | N      |   |
| $\Delta$       | <b>ICD</b>                                 | String |                                 |           | none             | M      |   |
| 5              | Jenis Penvakit                             | String |                                 |           | none             | ы      |   |
| 6              | 0 - 7 hr Laki-laki                         | String |                                 |           | none             | N      |   |
| 7              | 0 - 7 hr Perempuan                         | String |                                 |           | <b>DODE</b>      | ы      |   |
| 8              | 8 - 28 hr Laki-laki                        | String |                                 |           | none             | N      |   |
| ۰              | 8 - 28 hr Perempuan                        | String |                                 |           | none             | N      | × |
| 10             | $1 b! - < 1 th$ Laki-laki                  | String |                                 |           | none             | N      |   |
| 11             | $1 b! - < 1 th$ Perempuan                  | String |                                 |           | none             | N      |   |
| 12             | 1 - 4 th Laki-laki                         | String |                                 |           | none             | N      |   |
| 13             | 1 - 4 th Perempuan                         | String |                                 |           | none             | M      |   |
| 14             | 5 - 9 th Laki-laki                         | String |                                 |           | none             | N      |   |
| 15             | 5 - 9 th Perempuan                         | String |                                 |           | mone             | N      |   |
| 16             | 10 - 14 th Laki-laki                       | String |                                 |           | mone             | N      |   |
| 17             | 10 - 14 th Perempuan                       | String |                                 |           | mone             | N      |   |
| 18             | 15 - 19 th Laki-laki                       | String |                                 |           | mone             | N      |   |
| 19             | 15 - 19 th Perempuan                       | String |                                 |           | mone             | M      |   |
| $\infty$       | 20 - 44 th Laki-laki                       | String |                                 |           | mone             | ы      |   |
| 21             | 20 - 44 th Perempuan                       | String |                                 |           | none             | N      |   |
| 22             | 45 - 54 th Laki-laki                       | String |                                 |           | none             | ы      |   |
| 23             | 45 - 54 th Perempuan                       | String |                                 |           | none             | N      |   |
| 24             | 55 - 59 th Laki-laki                       | String |                                 |           | none             | ы      |   |
| 25             | 55 - 59 th Perempuan                       | String |                                 |           | none             | N      |   |
|                |                                            | 111    |                                 |           |                  |        | ٠ |
|                |                                            |        | Get fields from header row      |           |                  |        |   |

Gambar 5. Hasil Ekstrak Data Puskesmas Pertama

Selanjutnya dilakukan proses ekstrak data puskesmas yang pertama (gambar 5). Terdapat 33 kolom yang ada pada sumber data. Sesuai dengan kebutuhan dalam perancangan data warehouse yang akan dibangun, data yang diperlukan adalah data puskesmas, jenis penyakit, bulan, kategori pasien dan total kunjungan.

|    |                                            |                       | Step name 1              |               |                            |              |        |                 |         |          |  |
|----|--------------------------------------------|-----------------------|--------------------------|---------------|----------------------------|--------------|--------|-----------------|---------|----------|--|
|    | Files Sheets Content Error Handling Fields |                       | Additional extest fields |               |                            |              |        |                 |         |          |  |
| ٠  | Name                                       | Type                  | Length                   | Precision     | Trim type                  | Repeat       | format | <b>Currency</b> | Decimal | Grouping |  |
|    | Puskesmas                                  | Sting                 | $\Delta$                 | 4             | none                       | N            |        |                 |         |          |  |
|    | Bulan                                      | String                | $\mathbf{I}$             | 4             | none                       | N            |        |                 |         |          |  |
|    | No. Us#                                    | Number                | $-1$                     | -1            | 1004                       | N            |        |                 |         |          |  |
|    | <b>ICD</b>                                 | String                | $\mathbf{I}$             | 4             | nose                       | N            |        |                 |         |          |  |
|    | Jenis Penyakit                             | String                | $\mathbf{d}$             | d.            | none                       | N            |        |                 |         |          |  |
|    | D - 7 hr Laki-laki                         | Integer               | 4                        | 4             | none                       | N            |        |                 |         |          |  |
|    | D - 7 hr Perempuan                         | Integer               | 4                        | $-1$          | none                       | $\mathbb{N}$ |        |                 |         |          |  |
|    | 8 - 26 hr Laki-laki                        | Integer               | $-1$                     | 4             | none                       | N            |        |                 |         |          |  |
|    | B - 28 hr Perempuan                        | Integer               | -1                       | ÷1            | none                       | N            |        |                 |         |          |  |
| 50 | 1 M - < 1 th Laki-laki                     | Integer               | 4                        | ×ā            | none                       | N            |        |                 |         |          |  |
|    | 1 bl - < 1 th Perempuan                    | Integer               | $-1$                     | 4             | none                       | N            |        |                 |         |          |  |
| 12 | $1 - 4$ th Laki-laki                       | Integer               | $\mathbf{I}$             | 4             | none                       | $\mathbb{N}$ |        |                 |         |          |  |
| 13 | 1 - 4 th Perempuan                         | <b>Integer</b>        | $-1$                     | 4             | none                       | $\mathbb{N}$ |        |                 |         |          |  |
| 34 | 5-9 th Laki-laki                           | Integer               | $\mathbf{d}$             | ÷1            | 0.000                      | N            |        |                 |         |          |  |
| 15 | 5 - 9 th Perempuan                         | Integer               | 4                        | $\mathcal{A}$ | none                       | N            |        |                 |         |          |  |
| 56 | 30 - 14 th Laki-laki                       | Integer               | $\overline{4}$           | 4             | none                       | N            |        |                 |         |          |  |
| 17 | 30 - 14 th Perempuan                       | Integer               | 4                        | 4             | none                       | N            |        |                 |         |          |  |
| 38 | 15 - 19 th Laki-laki                       | Integer               | -1                       | 4             | nose                       | N            |        |                 |         |          |  |
| 39 | 15 - 19 th Perempuan                       | <i><u>Integer</u></i> | 4                        | v.            | none                       | N            |        |                 |         |          |  |
| 30 | 20 - 44 th Laki-laki                       | Integer               | 4                        | 4             | none                       | N            |        |                 |         |          |  |
| 21 | 20 - 44 th Perempuan                       | Integer               | $\mathbf{I}$             | 4             | none                       | N            |        |                 |         |          |  |
| 22 | 45 - 54 th Laki-laki                       | Integer               | $-1$                     | 4             | none                       | N            |        |                 |         |          |  |
| 23 | 45 - 54 th Perempuan                       | Integer               | $\mathbf{I}$             | 4             | none                       | N            |        |                 |         |          |  |
| 34 | 55 - 59 th Labi-labi                       | Integer               | d.                       | d.            | $n =$                      | N            |        |                 |         |          |  |
| 25 | 55 - 50 th Perempuan                       | Integer               | $\mathbf{I}$             | $\mathcal{A}$ | none                       | N            |        |                 |         |          |  |
| 36 | 60 - 69 th Laki-laki                       | Integer               | 4                        | 4             | none                       | N            |        |                 |         |          |  |
|    |                                            |                       |                          |               | Get fields from header row |              |        |                 |         |          |  |
|    |                                            |                       |                          |               |                            |              |        |                 |         |          |  |

Gambar 6. Hasil Transformasi Data Pertama

Hasil transformasi data puskesmas yang pertama dapat dilihat pada gambar 6. Untuk *data integration*, format data terbaca secara *default*, sesuai kebutuhan perancangan *data warehouse* yaitu struktur lokal server dan proses kecepatan tampilan, serta format data harus ditempatkan dalam format standar. b. Proses Integrasi Data Kedalam *Data Warehouse*

Setelah dilakukan proses transformasi seluruh data puskesmas, selanjutnya dilakukan integrasi data kedalam *data warehouse*.

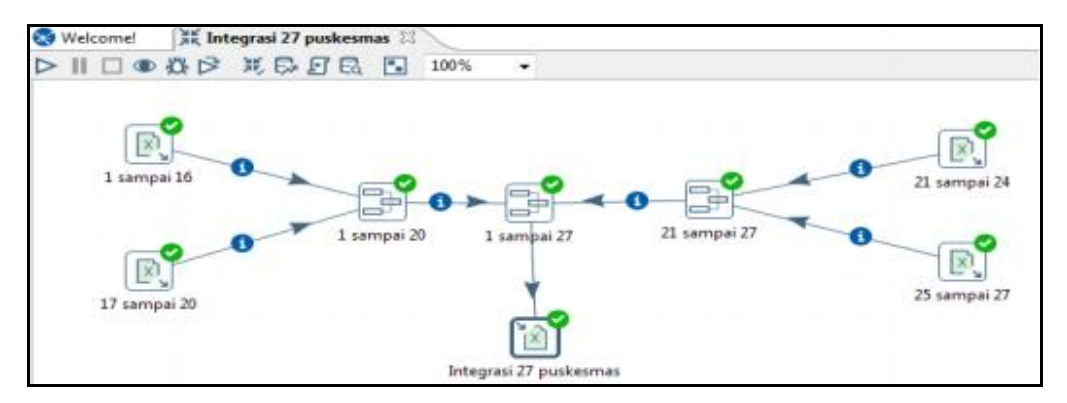

Gambar 7. Integrasi Data Kedalam Data Warehouse

Hasil integrasi data dari 27 puskesmas dapat dilihat pada gambar 7. Integrasi dari 27 puskesmas dilakukan secara bertahap seperti pada gambar 8, dimana data dari puskesmas 1 sampai dengan 16, puskesmas 17 sampai dengan 20, puskesmas 21 sampai dengan 24 dan puskesmas 25 sampai dengan 27 diintegrasikan terlebih dahulu kemudian langkah terakhir mengintegrasikan puskesmas 1 sampai dengan 27 puskesmas.

|   | <b>Execution Results</b><br>$\textcircled{1}$ Execution History $\textcircled{1}$ Logging $\textcircled{1}$ Step Metrics |        |       |         |       | Performance Graph & Metrics <b>D</b> Preview data |         |          |              |            |                 |             | 인X           |
|---|----------------------------------------------------------------------------------------------------|--------|-------|---------|-------|---------------------------------------------------|---------|----------|--------------|------------|-----------------|-------------|--------------|
|   |                                                                                                    |        |       |         |       |                                                   |         |          |              |            |                 |             |              |
| ÷ | Stepname                                                                                                    | Copynr | Read  | Written | Input | Output                                            | Updated | Rejected | <b>Emors</b> | Active     | Time            | Speed (n/s) | input/output |
|   | 1 sampai 16                                                                                                    | ٥      | O     | 8540    | 8540  | Ů                                                 | Ů       | Ô        |              | 0 Finished | 7.0s            | 1,231       |              |
| ٠ | 1 sampai 20                                                                                                    | ō      | 10800 | 10800   | 0     | 0                                                 | 0       | 0        |              | 0 Finished | 72s             | 1.504       | ٠            |
| 3 | 17 sampai 20                                                                                                    | 0      | 0     | 2160    | 2160  | 0                                                 | 0       | 0        |              | 0 Finished | 3.6s            | 602         | ۰            |
| ٠ | 21 sampai 24                                                                                                    | õ      | Ō     | 2160    | 21/50 | 0                                                 | Ö       | Ò        |              | 0 Finished | 3.6s            | 595         |              |
|   | 21 sampai 27                                                                                                    | ō      | 3780  | 3780    | 0     | 0                                                 | 0       | Ů        |              | 0 Finished | 3.9s            | 968         | $\sim$       |
| 6 | 25 sampai 27                                                                                                    | 0      | 0     | 1620    | 1620  | 0                                                 | 0       | 0        |              | 0 Finished | 3.6s            | 454         | ۰            |
|   | 1 sampai 27                                                                                                    | ā.     | 14580 | 14580   | 0     | 0                                                 | 0       | Ŏ        |              | 0 Finished | 7.3s            | 1,989       | ٠            |
| 8 | Integrasi 27 puskesmas                                                                                                   | ű      | 14580 | 14580   | 0     | 14580                                             | 0       | 0        |              | 0 Finished | 8A <sub>5</sub> | 1,732       |              |

Gambar 8. Hasil Eksekusi Integrasi Data Puskesmas dalam Data Warehouse

Hasil eksekusi integrasi data dari 27 puskesmas pada gambar 10 terlihat jumlah data yang dibaca, ditulis dan diinputkan pada setiap integrasi sampai seluruh data berhasil diintegrasikan.

- C. Hasil Pemrosesan Data Warehouse
	- a. Informasi Jumlah Pasien Per Dimensi Penyakit

Tampilan *cube* Surveilans Terpadu Penyakit (STP) pada aplikasi *instaview* jumlah pasien dengan jenis penyakit yang paling sering diderita oleh pasien pada rentang waktu tertentu, dapat dilihat pada gambar 9.

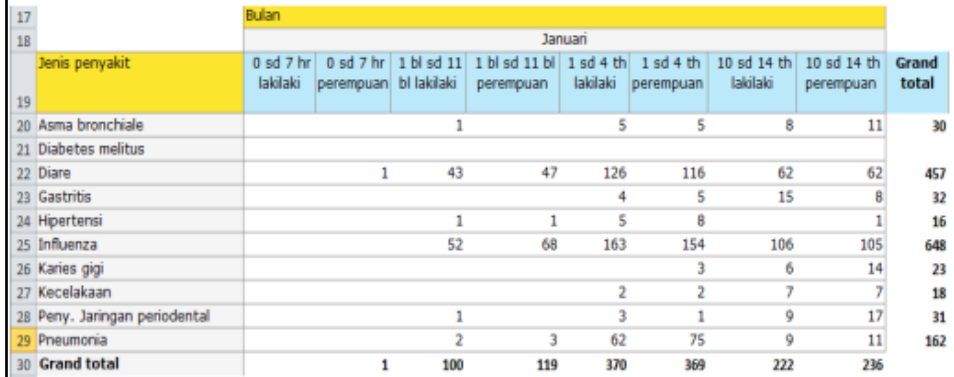

 Gambar 9. *Cube* STP pada Aplikasi *Instaview* Jumlah Pasien dengan Jenis Penyakit Sering Diderita Bulan Januari

b. Informasi Jumlah Pasien dengan Jenis Kelamin Tertentu Per Dimensi Penyakit Tampilan *cube* Surveilans Terpadu Penyakit (STP) pada *instaview* jumlah pasien dengan jenis penyakit yang paling sering diderita berdasarkan jenis kelamin pasien dan rentang waktu tertentu dapat dilihat pada gambar 10.

|                            | <b>Bulan</b>         |               |          |                |          |                |                     |                      |                          |                |                        |                               |       |
|----------------------------|----------------------|---------------|----------|----------------|----------|----------------|---------------------|----------------------|--------------------------|----------------|------------------------|-------------------------------|-------|
|                            |                      |               | Februari |                |          |                | Januari             |                      | Maret                    |                |                        |                               |       |
| Jenis penyakit             | bi sd 11<br>lakilaki | m<br>lakilaki | lakilaki | sл<br>lakilaki | lakilaki | 50<br>lakilaki | 50<br>ш<br>lakilaki | th<br>50<br>lakilaki | I bi sd<br>b<br>lakilaki | sd<br>lakilaki | $sd$ 14 th<br>lakilaki | 15 sd 19 th Grand<br>lakilaki | Total |
| Asma bronchiale            |                      | 5             | 10       |                |          |                | 8                   |                      |                          | 10             | 8                      |                               | 60    |
| Diabetes melitus           |                      |               |          |                |          |                |                     |                      |                          |                |                        |                               |       |
| Diare                      | 30                   | 105           | 61       | 35             | 43       | 126            | 62                  | 46                   | 36                       | 100            | 63                     | 30                            | 737   |
| Gastritis                  | 2                    | 2             | 14       | 17             |          | 4              | 15                  | 12                   |                          | 5              |                        | 10                            | 89    |
| Hipertensi                 |                      |               |          |                |          | E              |                     | n                    |                          |                |                        |                               | 8     |
| Influenza                  | 47                   | 195           | 118      | 83             | 52       | 163            | 106                 | 87                   | 90                       | 271            | 100                    | 95                            | 1407  |
| Kecelakaan                 |                      | 6             | 14       | 37             |          |                |                     | 13                   |                          |                |                        | 10                            | 94    |
| Peny. Jaringan periodental |                      | 8             |          | 8              |          |                | 9                   | 19                   |                          |                |                        | $\mathbf{11}$                 | 74    |
| Pneumonia                  |                      | 35            |          |                |          | 62             | 9                   | 12                   | 12                       | 34             |                        |                               | 169   |
| Urtikaria                  |                      | 9             | 10       |                |          | з              | 3                   | 3                    |                          | 12             | ٠                      |                               | 57    |
| <b>Grand total</b>         | 82                   | 365           | 231      | 192            | 100      | 373            | 219                 | 197                  | 141                      | 437            | 191                    | 167                           |       |

Gambar 10. Jumlah Pasien dengan Jenis Kelamin Tertentu Per Dimensi Penyakit

Pihak dinas kesehatan kabupaten Bantul dapat melihat jumlah pasien dengan penyakit yang paling sering diderita oleh pasien disetiap puskesmas di kabupaten bantul pada bulan tertentu.

## c. Informasi Jenis Penyakit Per Dimensi Puskesmas

Tampilan *cube* Surveilans Terpadu Penyakit (STP) pada *instaview* jumlah pasien dengan jenis penyakit yang yang paling sering derita pada setiap puskesmas di kabupaten Bantul pada rentang waktu tertentu, dapat dilihat pada gambar 11.

|                      |                            | Bulan    |                                      |          |           |          |           |                                                                                       |           |                         |  |  |  |
|----------------------|----------------------------|----------|--------------------------------------|----------|-----------|----------|-----------|---------------------------------------------------------------------------------------|-----------|-------------------------|--|--|--|
|                      |                            | April    |                                      |          |           |          |           |                                                                                       |           |                         |  |  |  |
| <b>Puskesmas</b>     | Jenis penyakit             | lakilaki | 45 sd 54 th 45 sd 54 th<br>perempuan | lakilaki | perempuan | lakilaki | perempuan | 55 sd 59 th 55 sd 59 th 60 sd 69 th 60 sd 69 th Diatas 70 th Diatas 70 th<br>lakilaki | perempuan | Grand<br>total          |  |  |  |
| <b>BANGUNTAPAN I</b> | Hipertensi                 |          | 11                                   |          | 2         | 4        | 6         | 4                                                                                     |           | 35                      |  |  |  |
|                      | Peny. Jaringan periodental |          | 10                                   | 4        |           |          | 4         |                                                                                       |           | 25                      |  |  |  |
|                      | Rheumatik                  | 6        | 11                                   |          | 4         |          | 4         | 4                                                                                     |           | 33                      |  |  |  |
|                      | Diare                      |          | 2                                    | 3        | 2         | 5        | 3         | 3                                                                                     |           | $\overline{\mathbf{r}}$ |  |  |  |
| <b>BANTUL I</b>      | Influenza                  | 17       | 35                                   |          | 11        | 8        | 17        | 11                                                                                    |           | 115                     |  |  |  |
|                      | Karies gigi                |          | 3                                    |          |           |          |           |                                                                                       |           | 5                       |  |  |  |
|                      | Diabetes melitus           | ٦        | 4                                    | 6        | ٠         |          | Ĩ.        |                                                                                       |           | 34                      |  |  |  |
| DLINGO I             | Hipertensi                 | 10       | 10                                   | 9        | 12        | 11       |           | 11                                                                                    | 11        | 81                      |  |  |  |
|                      | Influenza                  |          | 5                                    | 4        | 2         | 3        | 4         | 4                                                                                     |           | 26                      |  |  |  |
| <b>Grand Total</b>   |                            | 50       | 91                                   | 34       | 40        | 34       | 47        | 44                                                                                    | 35        |                         |  |  |  |

Gambar 11. Informasi Jenis Penyakit Per Dimensi Puskesmas

Dinkes Bantul dapat melihat jumlah pasien dengan penyakit yang paling sering diderita oleh pasien disetiap puskesmas di kabupaten bantul pada bulan tertentu. Total dari jumlah pasien dapat dilihat berdasarkan baris dan kolom, seperti pada gambar 16. Selain analisis-analisis utama berdasarkan setiap dimensi, pihak Dinkes Bantul dapat menganalisa *cube* yang terbentuk dari gabungan dimensi lain misalnya melihat pertumbuham jumlah pasien untuk puskesmas pada rentang waktu tertentu.

#### V. SIMPULAN DAN SARAN

Dari hasil pembahasan pada bab sebelumnya, dapat ditarik kesimpulan sebagai berikut :

- 1) Telah dapat dibuat prototype integrasi data morbiditas pasien rawat jalan puskesmas, dengan simulasi pengiriman data menggunakan crontab.
- 2) Perancangan data warehouse di Dinkes Bantul dapat digunakan untuk pengolahan data dalam jumlah besar, sehingga dapat dihasilkan informasi untuk mendukung pengambilan keputusan bagi pimpinan.
- 3) Aplikasi Surveilans Terpadu Penyakit (STP) dapat digunakan untuk membantu surveilans dalam membuat laporan rutin kepada Dinkes Bantul setiap puskesmas secara periodik.
- 4) Telah dibuat simulasi berbagai jenis laporan menggunakan *instaview* atau pentaho *report* setiap periode.

Saran yang dapat disampaikan dalam perancangan *data warehouse* integrasi data pasien rawat jalan di Dinkes Bantul sebagai berikut:

- 1) Data yang dihimpun jangan hanya data agregat, namun juga data mentah (*raw data*) yang diambil dari *database* operasional IHIS atau eHealt
- 2) Untuk meningkatkan efisiensi penggunaan sumber daya dan efektivitas dalam pengambilan keputusan manajemen Dinkes, perlu ditingkatkan ketercapaian pengisian data pada simpus (IHIS dan eHealth)

#### REFERENSI

- [1] Amborowati, Armadyah. Perancangan dan Pembuatan *Data warehouse* pada Perpustakaan STMIK AMIKOM Yogyakarta. Seminar Nasional Aplikasi Sains dan Teknologi. IST AKPRIND Yogyakarta. 2008.
- [2] Connolly, Thomas and Carolyn Begg. *Database System: A Practical Approach to Design, Implementation, and Management*, 4th Edition. Addison Wesley: Harlow, England. 2005: 1187.
- [3] Inmon, W.H.. *Building the Data warehouse Third Edition*. Canada: John Wiley & Sons, Inc. 2002.
- [4] Ponniah, P., *Data Warehousing Fundamentals. A Comprehensif Guide For IT Professionals*, John Wiley & Sons, Inc. 2001: 29.
- [5] Pressman, Roger S, *Software Engineering: A Practitioner's Approach*, The McGraw-Hill Companies,Inc. 2001.
- [6] Roswiani, Ani. Sistem Informasi Sumber Daya Kesehatan, Thesis, Program Magister Ilmu Komputer Sekolah Pascasarjana Universitas Gadjah Mada, Yogyakarta., Yogyakarta. 2010.
- [7] Sumarsono, *Integrasi Database menggunakan Java melalui JDBC API , Studi Kasus pada Dinas Prasarana Kota Yogyakarta*, Thesis, Program Magister Ilmu Komputer Sekolah Pascasarjana Universitas Gadjah Mada, Yogyakarta. 2004.
- [8] Suprawoto, Totok. Seleksi Pemilihan Sistem Informasi Puskesmas Menggunakan Metode AHP Studi Kasus Dinkes Kabupaten Bantul, Seminar Teknologi Informasi Universitas Atmajaya Yogyakarta. 2013.
- [9] Suzana, Meta dkk. Analisis dan Perancangan *Data warehouse* Rumah Sakit Umum Daerah Palembang Bari. Jurnal Ilmiah Teknik Informatika Ilmu Komputer. Universitas Bina Darma Palembang. 2013.
- [10] Yulianto, Fajar, *Pembuatan Sistem Informasi Kepegawaian dengan Arsitektur Three-Tier pada Dinas Tenaga Kerja dan Transmigrasi Propinsi DIY,*  Thesis, Program Magister Ilmu Komputer Sekolah Pascasarjana Universitas Gadjah Mada, Yogyakarta. 2003.